*Proceedings o f the 23rd Linear Accelerator Meeting in Japan (September 16 - 18,1998, Tsukuba, Japan)*

# (F18p20) Realtime Dispaly of Accelerator Status Using JAVA and CORBA

Shiro Kusano\*, Norihiko Kam ikubota and Kazuro Furukawa High Energy Accelerator Research Organization (KEK) 1-1 Oho, Tsukuba, Ibaraki 305, Japan M itsubishi Electric System *h* Service Co.,Ltd.\*

#### Abstract

**Recently introduction of object-oriented technologies into accelerator controls has been understood as a future promising direction. Among the object-oriented technologies, Java and CORBA have been widely accepted in all the industrial fields. We, the KEK electron/ positron injector-linac, have investigated the possibility to introduce such technologies for real-time display of accelerator status. A test program developed with Java, which is act as a CORBA client, communicates with the CORBA server at an Unix workstation of the KEK-linac control** system. As a result, the status of the KEK-linac was shown at a web-brawser of remote PC. Experiences and **discussions are given in this article.**

JAVA/CORBAによる Realtime表示の試み

### **1** はじめに

最近、加速器制御分野では、Java[1] や cdev[2, 3] な どのオブジェクト指向技術が注目を集めている **Java** は platform に依存しない GUI 機能を持つため、移 植性の高いアプリケーションを記述する言語として 適している。また、**CORBA(Common Object Request Broker Architecture**) はネット ワ ー ク 分散し た計算機環境の標準通信プロトコルとして期待を集 めている **0 CORBA** は、**OMG(Object Management Group)[4 ]**と呼ばれる**7 0 0**以上の関連計算機会社によ るグループにより標準化が行われており、さまざまな **OS(Operating sy stem )**や言語(**C C + + Java etc**. )か らの接続性が保証される。

**K E K** 電子**•**陽電子入射器は、**U nix**計算機をホ ス トと し、**T C P/U D P protocol (socket**) を通信層に使用した **制御システムで運転されている [5, 6, 7]。KEK 入射器 Man-Machine inetrface** には、**( 1 ) PC/W indows** を 利用した **operator's console system[8]** *(2)* **DOS-base touch panel system[9]**、などがある。**Opeartor's** console(Windows) のアプリケーションから Unix ホス トに接続するには、Winsock 関数を使って TCP/UDP **p ro to co l**を話す必要があった。 こ れ は 実 現 し た が 、 **U n ix so ck et**関数と **W indow s W in sock**では通 信層の **cod in g**は別々に開発する必要があり、新しい サービスの追加や改修のたびに**2** 度手間になる。 ま た、touch panel では、FTP 社の PCTCP を導入す ることで**U n ix** との通信層の**so u rce**を共通に出来た。 しかし、**D O S**特有の **640kB**のメモリ制限などから注 意深い実装が必須で、アプリケーションを開発しやす い環境とはいえない。

そこで、KEK 入射器の運転情報などをリアルタ イム表示するアプリケーションの開発に、Java と **C O R B A** の両方を利用する可能性を考えた。 アプリ ケーシヨンを**J a v a**で記述しかつ制御システムとの接 続 に **C O R B A** を通信規約として採用すれば、**P C** を 含むあらゆる**platform**で動作し、しかも同じ**source** を使える。さらに、いろいろな加速器(計算機システ ム)に接続して共通に使う、という可能性も期待出来 る。このような背景から、実際に KEK 入射器制御シ ステムに**C O R B A**で接続する**Java**のテストプログラ ムを作成し、その評価を試みた。本稿ではその経験を 紹介し、考察を加える1。

# **2** 加速器情報のリアルタイ厶表示 の試み

#### **2 . 1 概要**

本稿のテストでは、一例として KEK 入射器の ビーム繰り返し情報のリアルタイム表示を試みた。 テストに必要な **C O R B A** 製品として、**Inprise**社の **VisiBroker for C + + /J a v a** を使用した**2 。VisiBroker** を選択したのは、**N etscap e**で走る **Java ap p let**から の通信規約 **IIOP (Internet Inter-0RB Protocol**) を サポートしているからである3

テストの全体像を図 **1** に示す。アプリケーション は Java で開発した。Java クライアントを実行するに **Java applet**が実行できる環境であればよい。**WindowsNT Macintosh** では **Web-brawser Unix** で **は brawser のほか appletviewer でも実行できる (図 1** の上半分)。**V isiB roker**による **C O R B A** サーバは **C + +** で 開 発 を 行 っ た (図 **1** の下半分)。入射器のビー

<sup>1</sup> 紙面の制限から、Java および CORBA 自身の解説は割愛し た。ご容赦願いたい。

**<sup>2</sup> V isiB roker for C + + v3.0** および **V isiB roker for Java V 3 .2**。 開発環境は **D EC D igital U nix 4.OB V isiB roker [1 0 ]**を参照。

**<sup>3</sup> H O P** 自体は**C O R B A** の規格でもり、他社の**C O R B A** 製品で <mark>もサポートされている。VisiBroker が注目されるのは、Netscape</mark> **V isiB roker for J a v a** の通信 **c l a s s** を採用したからである。

ム繰り返し情報を得るには、入射器制御システムか ら提供されている C 言語ベースの関数をリンクする ことになる。また、クライアントとサーバ間の通信 interface は、CORBA の IDL<sup>4</sup> で記述する。実際の 通信は IIOP protocol で行われるが、ユーザーがそれ を意識することはない。

**Windows or Macintosh**

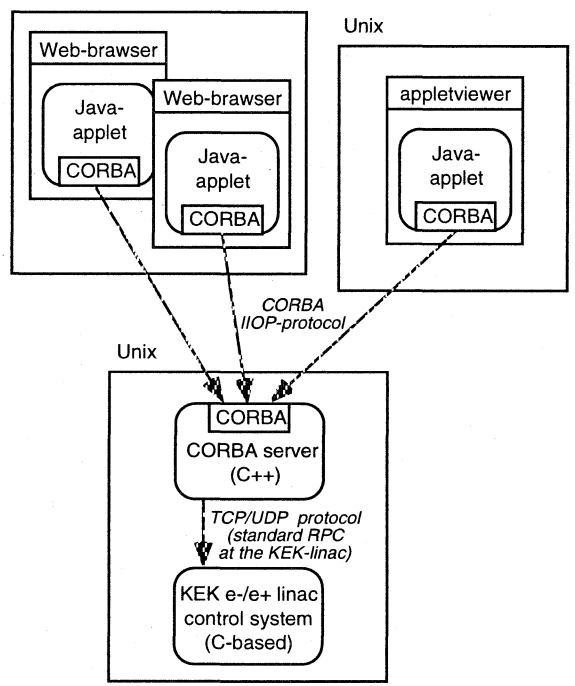

**F ig u re1**: 分散システム図

#### **2 . 2 実装**

IDL file まずはじめに、クライアントとサーバ通 信層の **interface**を決める**]DL f ile** を作成する。

#### $//intlk.idl$

```
interface Intlk {
```

```
string sts (in string name);
```

```
>;
```
**in tlk .id l**から、クライアントとサーバの通信層の コードは自動的に生成される。

入射器制御サービスの実装 CORBA サーバ(C++ 環境)では、ビーム繰返し情報を得る入射器制御シス テムの**C** 関 数 **in tlk ()**を、以下のように実装する。

```
virtual char *intlk\_impl::sts (const char * name){
    int rtn;
    char d a ta [256];
    / / in te rlo a c k s e rv ic e in KEK-Linac c o n tro l
    rtn = intlk(''STS''), name, data);
    return data;
}_____________
```

```
<sup>4</sup> Interface Definition Language。通信層の interface を記述
する言語で、C O R B A の基本機能の一つ。
```
**C O R B A** サーバ側の実装 **C O R B A**サーバ側で以下 の実装が必要である。

#### $main() f$

 $\mathbf{r}$ 

```
Intlk_lvar inthlmpl = new intlk_limpl();
CORBA_String_var ior =
             orb->object_to string(intlklmpl);
```
**html の実装 Java applet を download させるため** の html script は以下のようになる。

**/ / in tlk .h tm l <a p p let co de = testA pp let. class > <param name=ior value= I0E:012020200. </applet>**

**J a v a** クライアン卜側の実装 クライアント(**Java**) の実装を示す。

**org.om g.CORBA.Object orbO bject =**  $orb. \text{string\_to\_object(url)}$ ;  $int 1k = INTLKH \neq 1$  arrow (orbObject);  $Value = int1k.sts(''FREG'');$ 

#### 2 . 3 **結果**

テストプログラムを実行すると入射器のビーム繰 り返 し 情 報 が 表 示 さ れ (図 **2** )、定められた一定時間 毎 (現 在 は **1 0** 秒)に更新される。

**1** に、いろいろな**platform**でテストした結果を 示す。表中にある none は、その platform には install していないことを表す。多くの **platform** で動作する ことが確認できた。

**T a b le 1 : platform** とブラウザの動作結果

| Platform     | Netscape4.0.x | Netscape4.5 |
|--------------|---------------|-------------|
| Digtal Unix  |               |             |
| WindowsNT/95 |               | none        |
| MacOS8       | ЭK            | none        |
| Linux        |               |             |

## **3** 考察

#### 3 . 1 **通信速度**

クライアントとサーバ間の通信時間 (往復) を測定するために、別途簡単なクライアントプロ グ ラ ム (**J a v a )**を作成した。転 送 デ ー タ 量 は 、行き **(**帰り)は **5 ( 2 5 6 )** バイトである。結果は **50-60 m s** であった。この時間は、クライアントが**' CORBA** サーバのある **U n ix** マシンで走っても、別の計算機 **(Linux,Pentium@133M Hz)**で走っても同じであった。 この結果、クライアント(Java applet)が KEK 内の

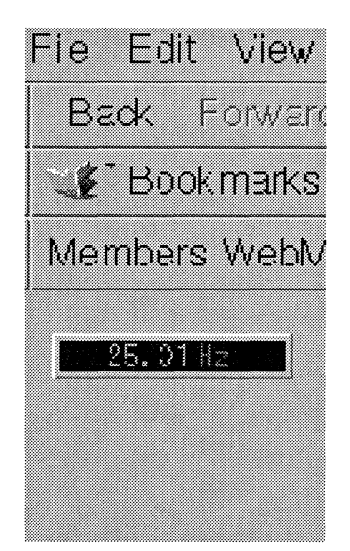

Figure 2: Netscape 上でのビーム繰返しの表示

計算機で走るとすれば、計算上は 0.1 秒のリアルタイ ム性が可能ということになる5。

#### 3 . 2 実装時に経験した問題点

Java もしくは web-brawser のバージョンの違いで 正 常 に 動 作 し な い こ と が あ っ た 。 当 初 **JD K 1.1.66** の class を使用したが、Netscape 側の Java 環境での **c la ss J D K 1.0 . x** 相 当 で あ っ た た め 動 か な い **G U I**機 能 が あ っ た 。解 決 方 法 と し て 、テ ス ト で は **JD K l.O .x c la s s** を 使 用 し た 。 ま た 、**K E K** 入 射 器 制 御 シ ス テ ム は **C** 言 語 の 関 数 し か 提 供 し て い な い た め 、**C**+ + が 前提の CORBA サーバへの実装時にリンクエラーが 頻 発 し た 。 この問題は、**C** 関数の定義をヘッダファイ ルに記述することで解決した。

#### 3.3 Windows での問題点

**M icrosoft**社 は 、**W in dow s**環境の分散システムの通 信規約には、CORBA でなく自社の DCOM/Active-**X** を推奨している**7 C 0 R B A D C 0 M** との通信は 現在 OMG で検討中であるが、実現していない。こ れに関しては将来に期待するしかない。

### **4 謝 辞**

本稿のテストプログラム開発には、DESY **G ennadiy Obukhov** 氏 の **J 0 I(J a v a Operator** Interface[11]) のソースコードを参考にしました。こ こに感謝します。

7 KEK 入射器でも、Visual Basic のアプリケーションとデー

夕ベース**M icro so ft-S Q L** との通信に**D C 0 M** を使っている。

### **R eferen ces**

- **I I ]<http://java.sun.com>**
- **[2] J. Chen, G. Heyes, W. Akers, D. Wu and W.A. Watson III, Proc. 1995 Int'l Conf. on Accelerator and Large Experimental Physics Control Systems (ICALEPCS'95) Chicago, Oct.-Nov.1995, FERMILAB-CONF96/069, p.97**
- **[3] <http://www.jlab.org/cdev/>**
- **[4] <http://www.corba.org> or <http://www.omg.org>**
- **[5] N.Kamikubota, K.Furukawa, K.NaKahara and I.Abe, Nucl. Instr. Meth. A352(1994)131**
- **[ 6 ]**上窪田紀彦、他 、第 **2 0** 回ライナック研究会、大阪、 **1995 9** 月、**Proc. of the 20th. Linear Accelerator Meeting in Japan, p.209**
- **[7] N. Kamikubota, K. Furukawa, K. Nakahara, I. Abe and A. Shirakawa, Proc. in t'l onf. on Accelerator and Large Experimental Physics Control Systems (ICALEPCS'95) Chicago, October 1995, FERMI-LAB Conf-96/069 p.1052**
- **[8] K.Nakahara, I.Abe, K.Furukawa and N.Kamikubota, Nnci. Instr. Meth. A293(1990)446**
- **[ 9 ]**上窪田紀彦、他 、第 **1 7** 回ライナック研究会、仙台、 **1992 9** 月、**Proc. of the 17th Linear Accelerator Meeting in Japan, p.276**
- [10] http://www.ogis-ri.co.jp/otc/products/visigen/
- **[11] private communication, or check: http:// [www-kryo.desy.de/](http://www-kryo.desy.de/) obukhov/JOI/**

<sup>5</sup> 多数のクライアントが同時に10Hzでデータ更新するなら、そ れに見合うネットワーク容量やサーバ側 CPU 能力について考慮 が必要である。

**<sup>6</sup> V isibroker for Java** は、**JD K 1.1.5** 以降で動作。